# **AGENDA**

## **TAPAS Mid Term Check Dinner 14.02.2019 20:00**

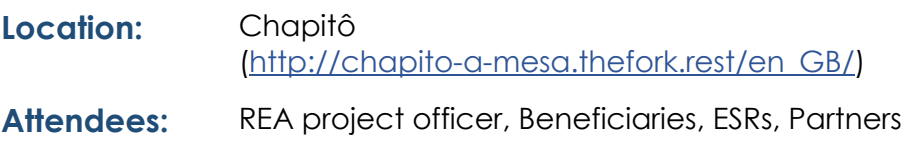

### **TAPAS Mid Term Check Meeting 15.02.2019**

**08:30 – 17:15**

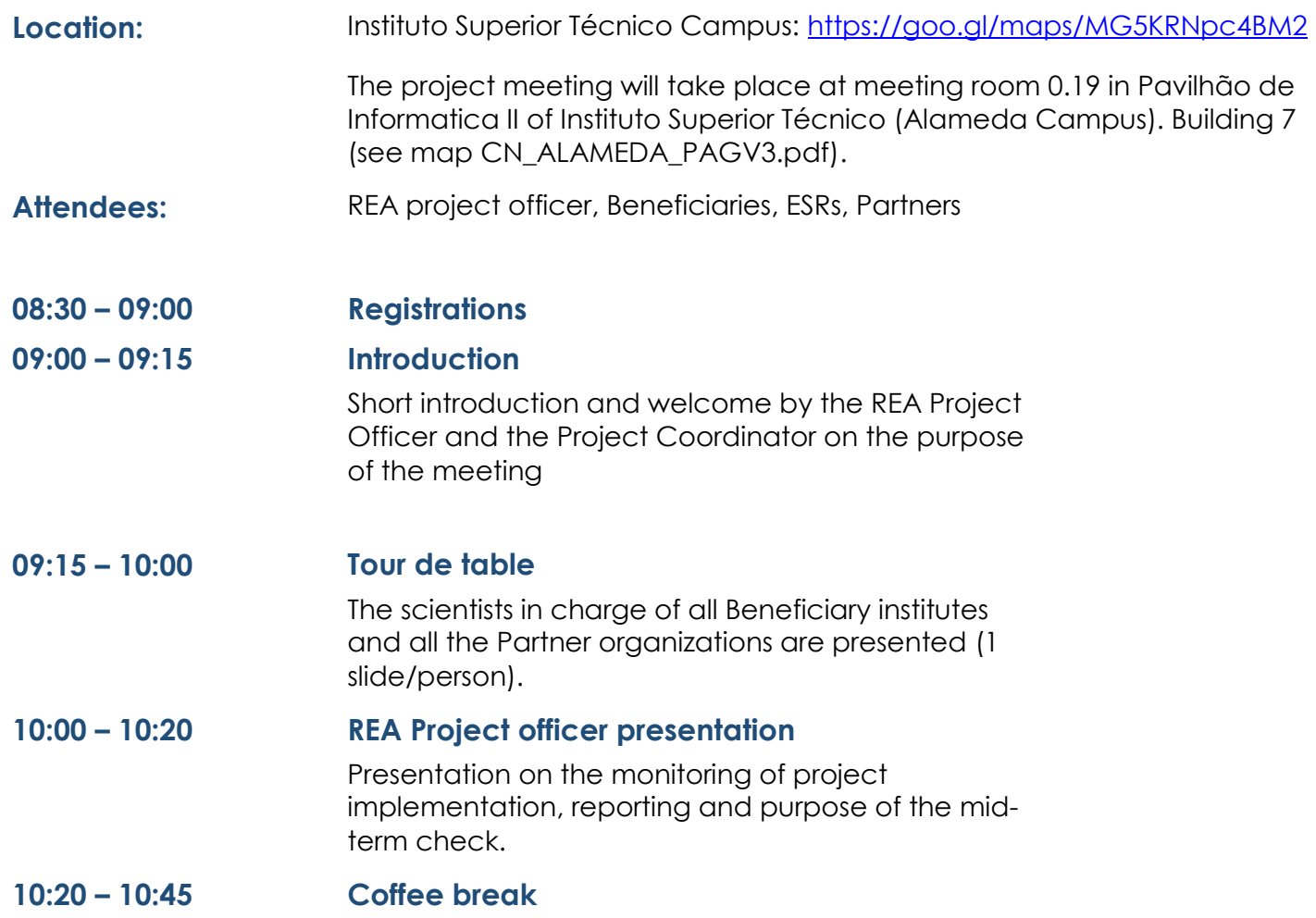

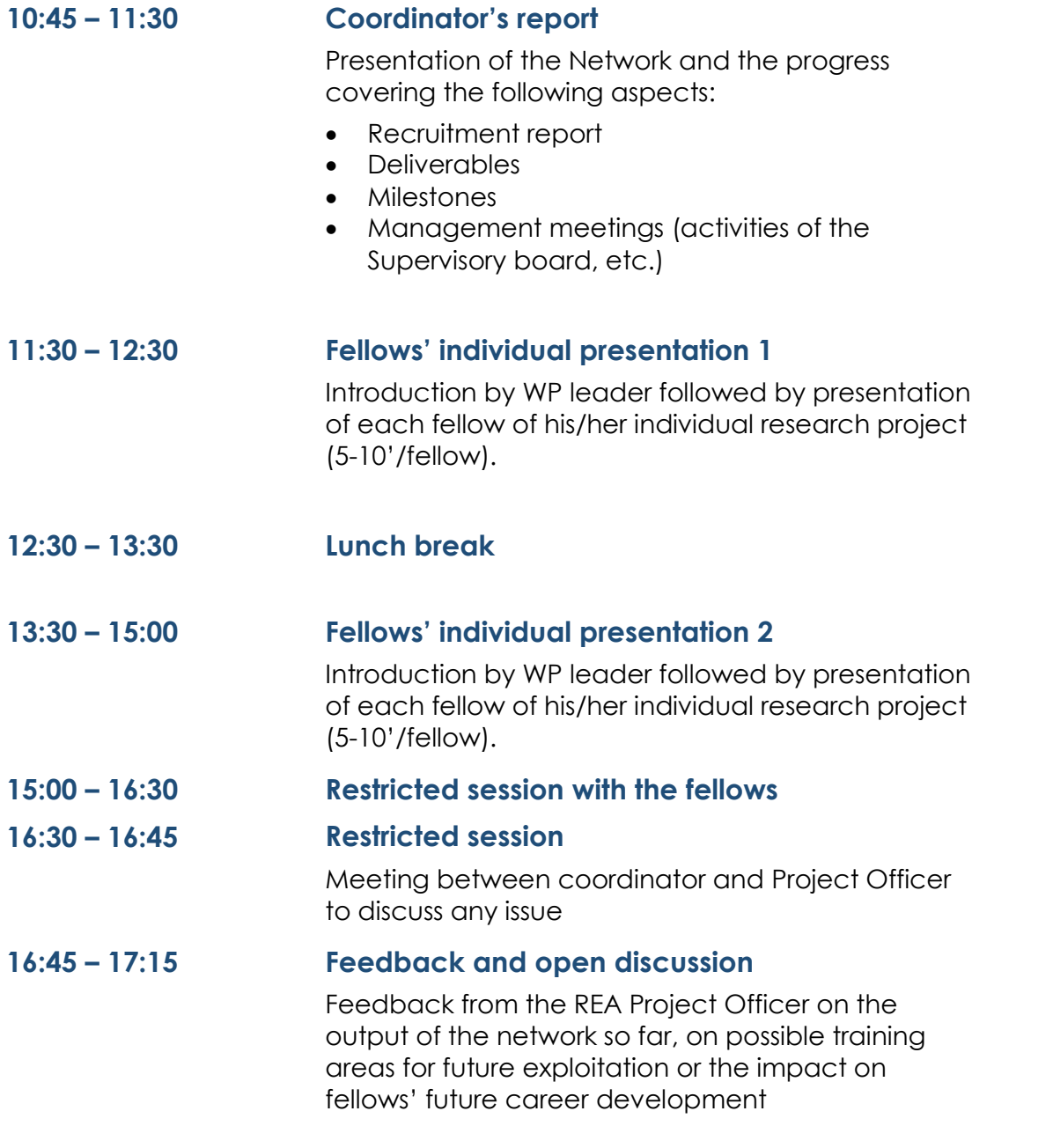

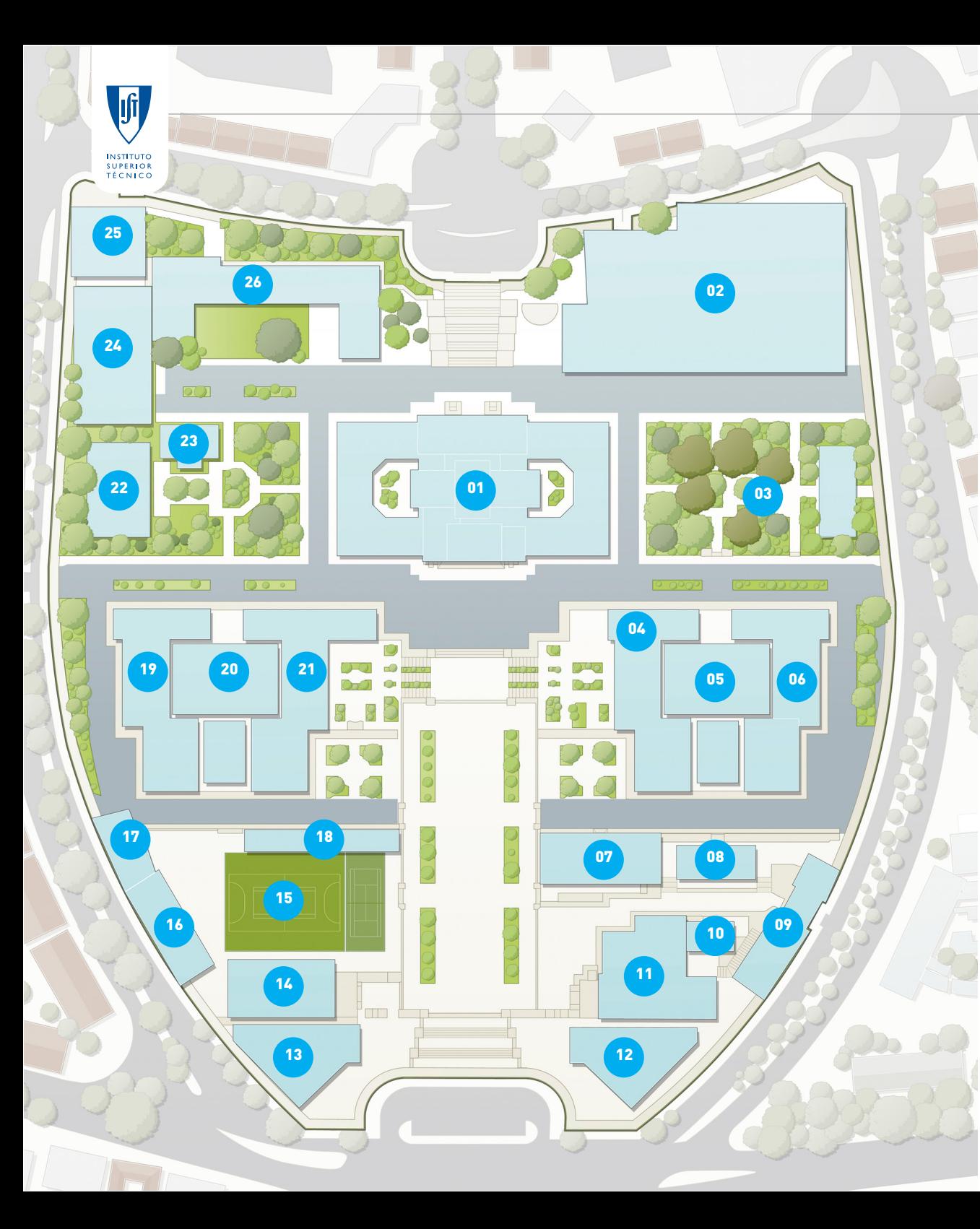

### **CARTA DE NAVEGAÇÃO** (CAMPUS ALAMEDA)

### **SALAS DE AULAS E ANFITEATROS E GABINETES DE APOIO**

- **1 Pavilhão Central** Salas C e EN, Anfiteatros GA Cave: Reprografia; Núcleo de Apoio ao Estudante. R/C: Conselho Pedagógico; Núcleo de Mobilidade e Cooperação Internacional, Secretaria; CIIST (Centro de Informática). <u>1º andar</u>: Programa de Tutorado; Biblio teca Central. 2.º Andar: Salão Nobre.
- **2- Pavilhão de Civil** Salas V Anfiteatros VA Centro de Congressos Salas de Estudo 24/24h
- **3- Pavilhão do Jardim Norte** Laboratório de Tecnologias e de Informação
- **4 Pavilhão de Mecânica I** Anfiteatro EA5
- **5- Torre Norte** Salas E (E1 a E4 e E8) Anfiteatros EA
- **6- Pavilhão de Electricidade** Salas E (E5 a E7)
- **7-Pavilhão de Informática II**
- **8 Pavilhão de Mecânica IV**
- **9 Pavilhão de Informática I** Salas F (F1 a F4) Anfiteatros FA1 e FA2 Laboratórios 1, 2 e 6 a 15
- **10 Pavilhão de Informática III** Salas F5 a F8

#### Anfiteatros FA3

- **11 Pavilhão de Mecânica II** Anfiteatro AM
- **12 Pavilhão de Mecânica III**
- **13 Cantina**
- **14 Pavilhão da Associação de Estudantes** Instalações da AEIST
- **15 Campos de Jogos**
- **16 Piscina**
- **17 Pavilhão da Acção Social** Serviços médicos e Psiciol.
- **18 Secção de Folhas**
- **19 Pavilhão de Minas**
- **20 Torre Sul** Salas Q4.1, Q4.2, Q4.4 a Q4.10 Salas Q5.1 a Q5.3 Anfiteatros QA1.1 a QA1.4 e QA02.1 a QA02.4
- **21 Pavilhão de Química**  Anfiteatro QA
- **22 Pavilhão do Jardim Sul**
- **23- Infantário**
- **24 Pavilhão de Matemática** Salas P Anfiteatros PA
- **25 Pavilhão de Física**
- **26 Complexo Interdisciplinar**

#### **AEIST: Associação de Estudantes**

ae.ist.utl.pt

Guias on-line para ajudar-te nos teus primeiros tempos no IST. Lista de serviços e actividades desportivas, culturais e recreativas ao teu dispor.

#### **Biblioteca IST**

#### bist.ist.utl.pt

Publicações científicas, acesso a computadores, e salas de estudo. Catálogos on-line das obras disponíveis nas Bibliotecas: Central, Departamentais, Complexo Interdisciplinar e do Tagus Park.

#### **CIIST: Centro de Informática**

#### ciist.ist.utl.pt

Dirigi-te ao CIIST, no R/C do Pavilhão Central, sempre que tiveres algum problema com a tua ligação ao Sistema Fénix ou com o acesso à tua conta de e-mail do IST.

#### **CP: Conselho Pedagógico**

fenix.ist.utl.pt/conselhopedagogico Se tiveres algum problema ao nível pedagógico, p.ex. com a calendarização ou o método das avaliações.

#### **NMCI: Núcleo de Mobilidade e Cooperação**

**Internacional** http://nmci.ist.utl.pt/ Interessado em Programas de Mobilidade de longa ou curta duração (ERASMUS ou ATHENS) ? Dirigir-te ao NMCI, no R/C do Pavilhão Central.

**SG: Secretaria do Núcleo de Graduação**  http://sg.ist.utl.pt/ Secretaria de Alunos onde podes obter informações sobre a tua inscrição.

#### **NAIST: Núcleo de Alojamentos**

rdp.ist.utl.pt/nalojamentos.php

Responsável pela Residência de Estudantes Eng.º Duarte Pacheco. On-line encontrarás os Regulamentos, os Preços, e as Listagens dos Colocados e muitas outras informações.

#### **SMAP: Núcleo de Serviços Médicos, Apoio e Avaliação Psicológica**

smap.ist.utl.pt

Apoio médico para alunos nas áreas da clínica geral (4E - consulta), medicina dentária (20E - consulta), psicologia (5,5E - consultas), análises clínicas, entre outras especialidades.

### **NAPE: Núcleo de Apoio ao Estudante**

nape.ist.utl.pt

Responsável por promover a integração dos alunos do IST através de diversas actividades desenvolvidas no âmbito do Programa Mentorado, organizadas com a colaboração de outros alunos de anos mais avançados (mentores e guias).

#### **Reprografia e Secção de Folhas**

http://ae.ist.utl.pt/index.php/seccao-de-folhas A Reprografia localiza-se na cave do Pavilhão Central a seguir à CGD. A Secção de Folhas localiza-se junto ao Campo de Jogos.

#### **ONDE ESTUDAR**

**Pavilhão Central**  Biblioteca (Piso 1)

#### **Pavilhão de Civil**

Espaço 24 Horas (Piso 0) e LTI (Piso 1) **Pavilhão Jardim Norte** Espaço LTI—CIST Salas 5 e 9 **Pavilhão de Mecânica I**  Sala de Estudo no último andar **Torre Norte**  Sala de Estudo (Piso 0) / Biblioteca (Piso 1) **Pavilhão de Electricidade**  Sala de Computadores do DEEC (piso -1) **Pavilhão de Informática/RNL** Salas de estudo com e sem computadores **Pavilhão de Mecânica II**  Sala de Estudo **Torre de Sul**  Biblioteca (Piso 0) / Sala de Estudo (Piso 5) / LTI (Piso 5) **Pavilhão de Matemática** Salas de Estudo (Piso 1) e LTI (Piso 1) **Pavilhão de Física Biblioteca** 

#### **ONDE COMER**

Pavilhão Central: Bar do Central Pavilhão de Civil: Cantina de Civil e o Bar do Civil Torre Norte: Versailles (piso -1) Pavilhão de Mecânica II: Bar de Mecânica Cantina dos Estudantes Pavilhão da AEIST: Bar da AEIST Torre Sul: Bar de Química Pavilhão de Matemática: Refeitório (após as 13h30)

> **Campus Alameda** Av. Rovisco Pais, 1 • 1049-001 Lisboa Tel: (+351) 218 417 000 Fax: (+351) 218 499 242 **www.ist.utl.pt**